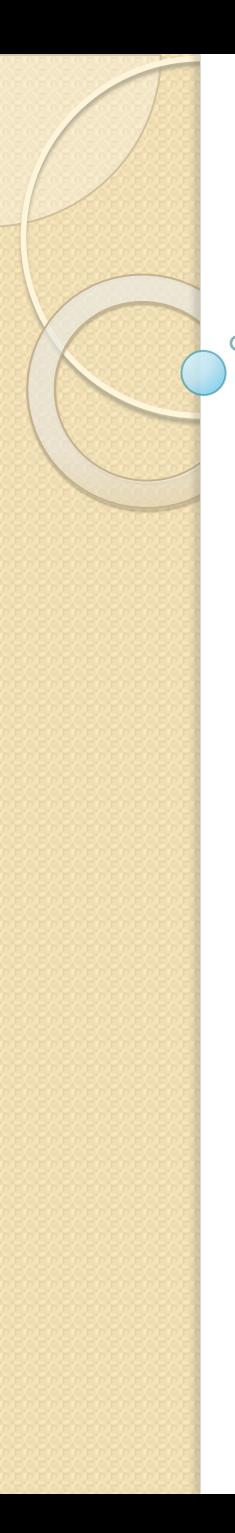

## *S* HTML

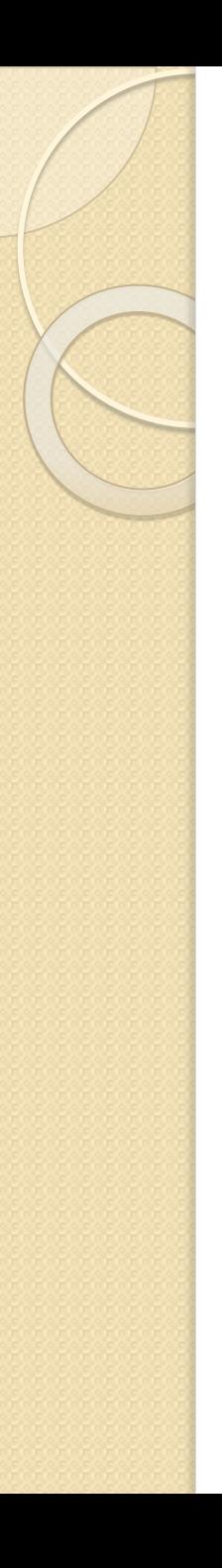

# **HTML**

- Это язык разметки гипертекста

# Тэги

- это элементы конструкции языка HTML, предписывающие способ интерпретации помещённых внутри неё данных
- могут вкладываться друг в друга по принципу матрёшки
- парные и непарные

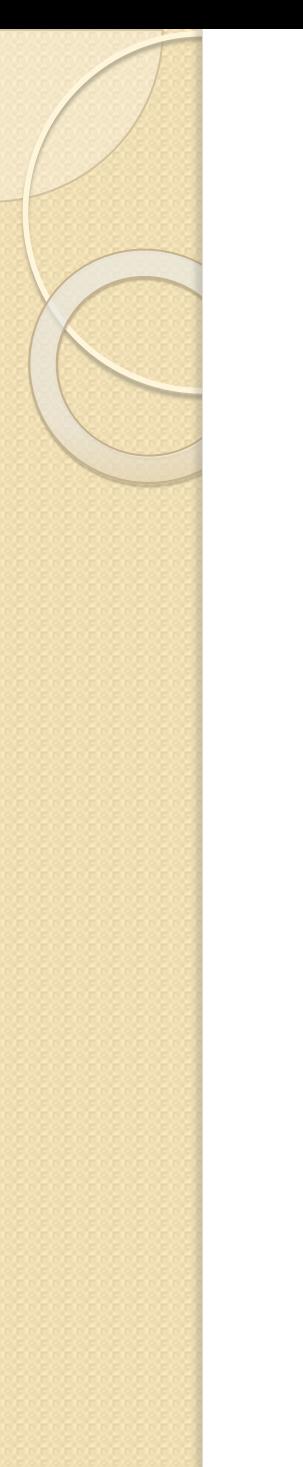

 $\bullet$  Непарные:  $<sub>T3F</sub>$ </sub>

 $\bullet$  Парные  $<sub>78T</sub>$  <  $<sub>78T</sub>$ </sub></sub>

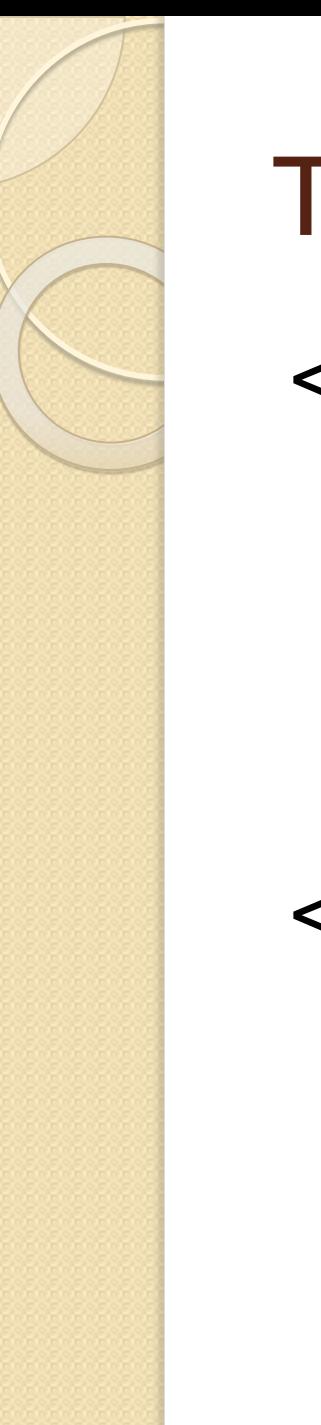

### Тэги верхнего уровня

<html> <head> </head> <body> </body>

</html>

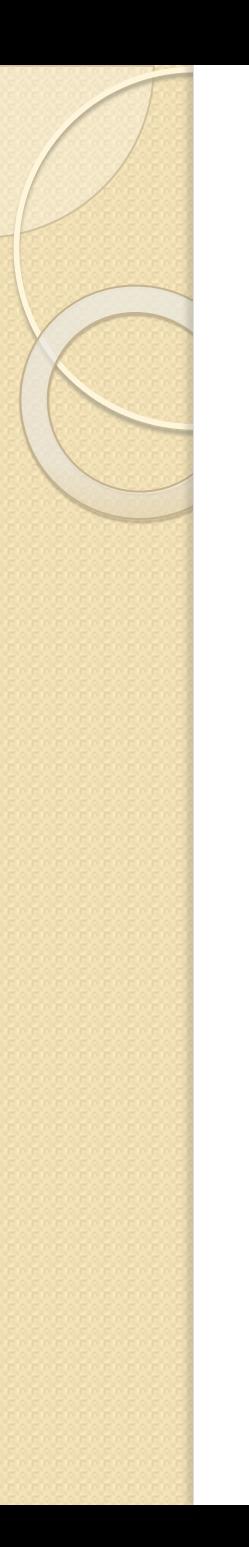

# Атрибут

- ⚫ это параметр или свойство тэга
- ⚫ может быть несколько, разделяются пробелом

Стартовый тэг с атрибутом: <тэг ИмяАтрибута="значение">

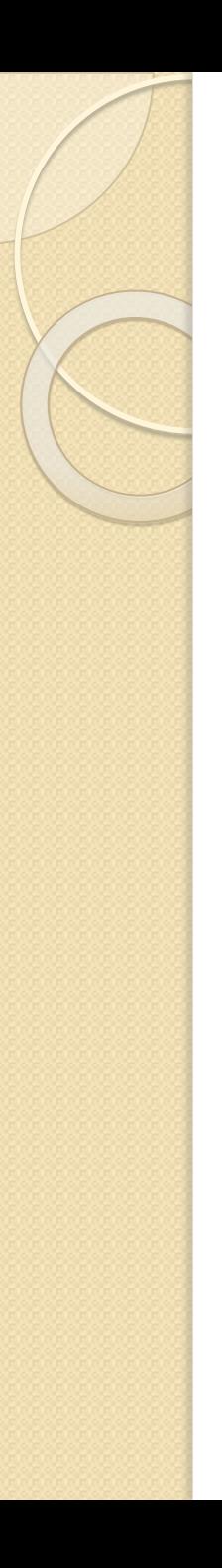

# Кодировка

#### <meta charset="utf-8">

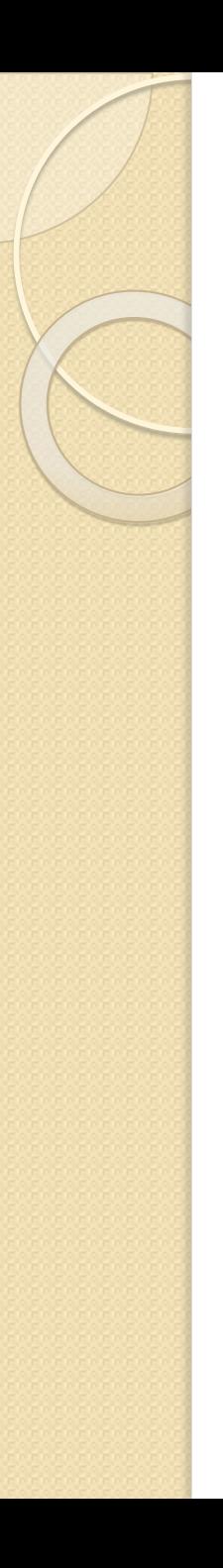

### Название вкладки

<title>Название вкладки</title>

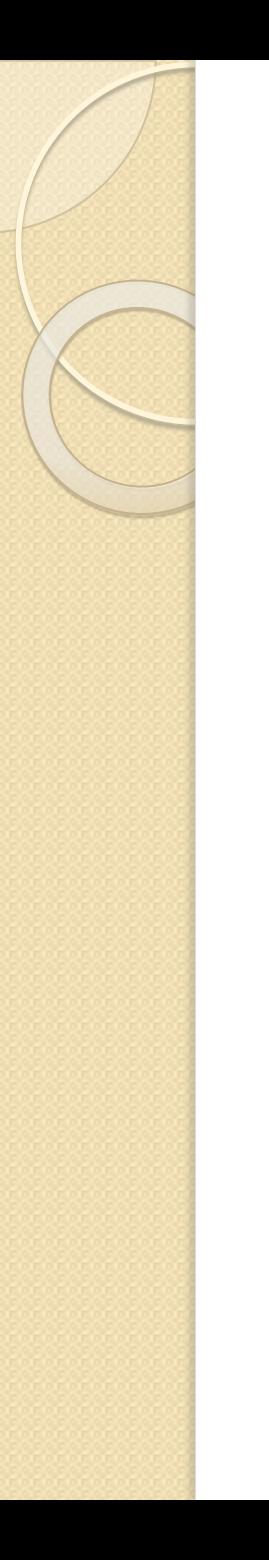

#### Тэги текста

<p>текст</p> - новый абзац <br> - новая строка

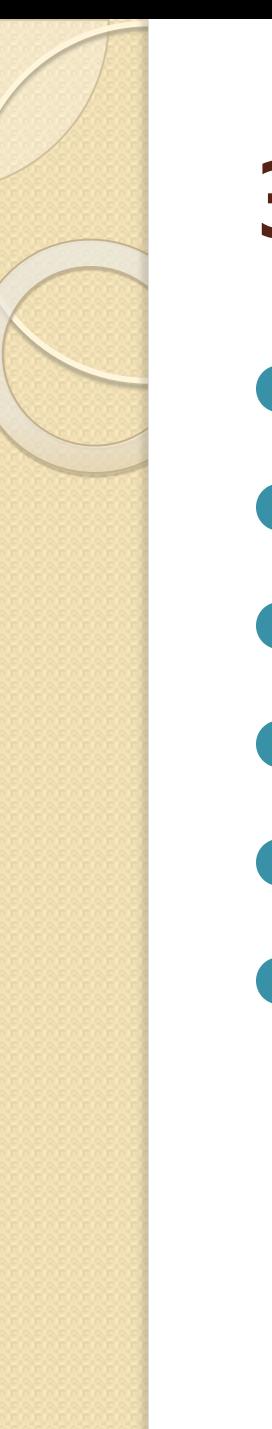

### Заголовки

- $\bullet$  <hl></hl>
- $\bullet$  <h2></h2>
- $\bullet$  <h3></h3>
- $\bullet$  <h4></h4>
- $\bullet$  <h5></h5>
- $\bullet$  <h6></h6>

### Форматирование текста

- <b></b> полужирный
- $\bullet$  <i></i> курсив
- <u></u> подчёркнутый
- <strike></strike> зачёркнутый
- <sup></sup> верхний индекс
- <sub></sub> нижний индекс

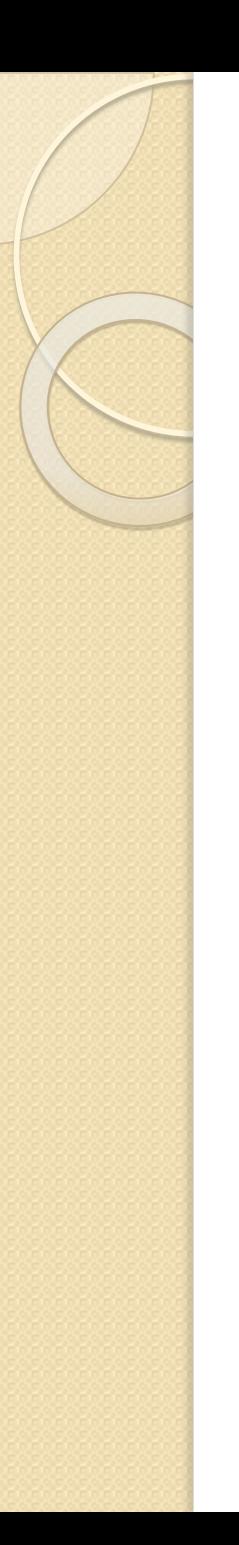

### Вставка картинок

● <img src="URL">

#### URL:

- ⚫ Ссылка из интернета
- ⚫ Полный путь к картинке, начиная с имени диска
- Относительный путь от html документа

# Атрибуты <img>

- $\bullet$  title название картинки при наведении на неё
- $\bullet$  alt текст, если картинка не отображается
- $\bullet$  height высота картинки
- $\bullet$  width ширина картинки

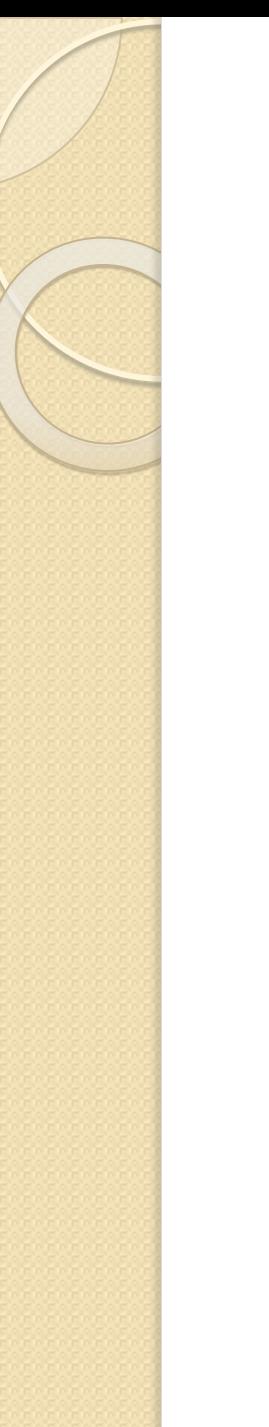

#### Вставка ссылок

⚫ <a href="URL">ссылка</a>

#### URL:

- ⚫ Ссылка на сайт
- Ссылка на html-страницу на компьютере

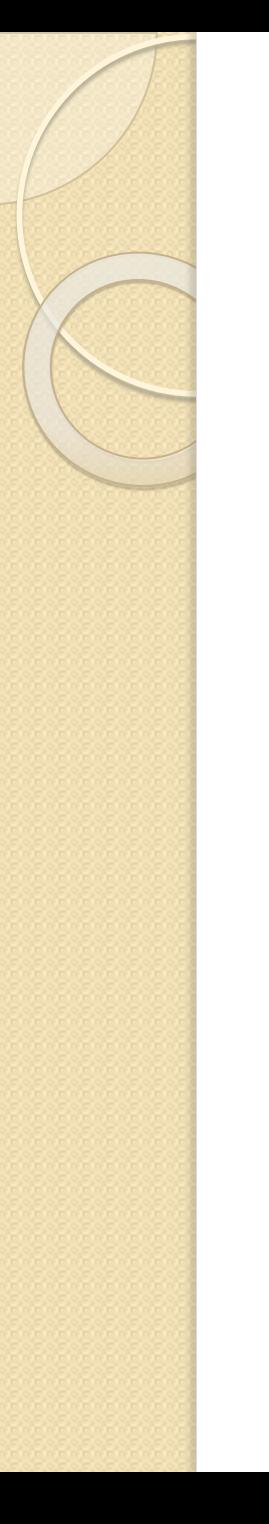

### Открытие ссылок

- Атрибут target=:
	- " self" по умолчанию в этой вкладке
	- " blank" в новой вкладке

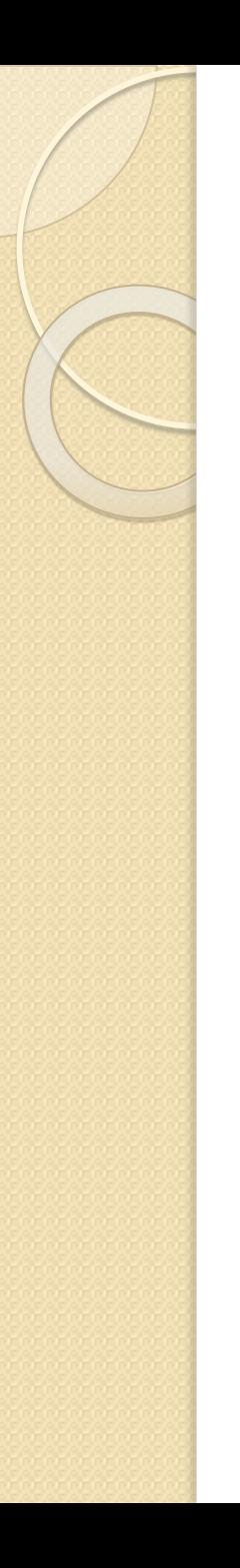

# Якори

- ⚫ Создание закладки (якоря)
- ⚫ Создание гиперссылки

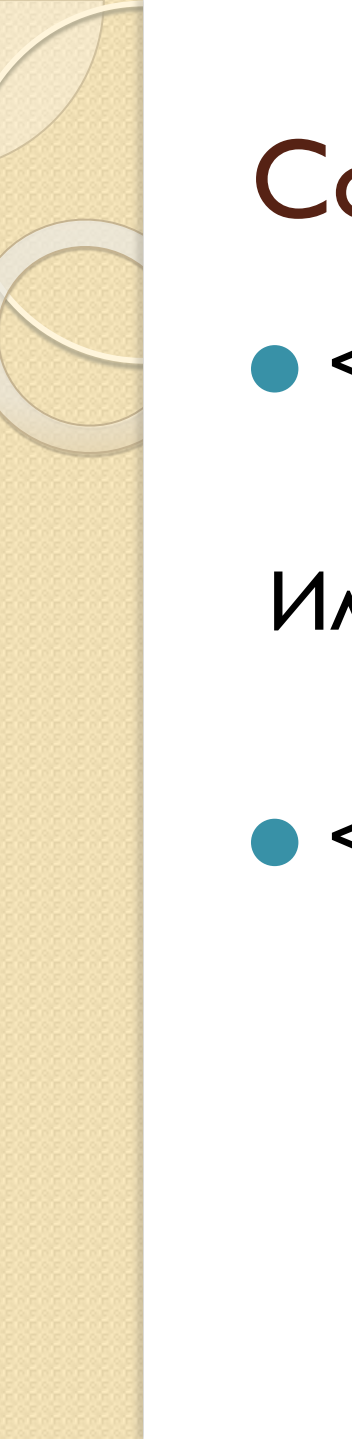

#### Создание якоря

 $\bullet$  <p id="уникальное\_имя">

Или

<a name="уникальное имя">

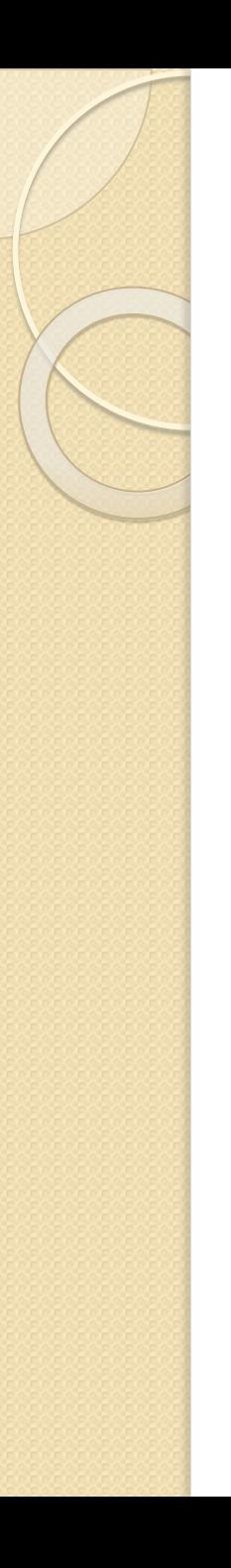

### Создание гиперссылки

⚫ <a href="#уникальное\_имя">Ссылка</a>